**Chaos MD5 Crack Download**

# [Download](http://evacdir.com/persue.Q2hhb3MgTUQ1Q2h?ZG93bmxvYWR8NGk2TjNsNWMzeDhNVFkxTkRVMU9UY3dNbng4TWpVM05IeDhLRTBwSUhKbFlXUXRZbXh2WnlCYlJtRnpkQ0JIUlU1ZA.tachographs=hoarding.customization)

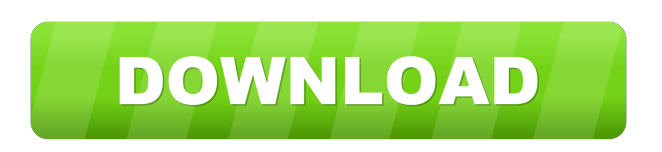

**Chaos MD5 Crack With Full Keygen Free Download (Updated 2022)**

Chaos MD5 Cracked 2022 Latest Version is an application you can use to generate MD5 checksums from text or files, in order to create unique signatures, which can be later used to calculate file integrity and find out if two files are identical or different.

Straightforward GUI and options As far as the interface is concerned, Chaos MD5 Crack Free Download adopts a single window with a simple design and layout, giving you an overview of all settings put at your disposal. In order to calculate the MD5 hash of a file, all you have to do is locate and select the target with the aid of the file browser. In text mode, it's possible to type or paste the string of characters. Calculate

MD5 hashes of files and text After triggering the task with the click of a button, the software tool instantly identifies the alphanumerical value and shows it in this window, giving you the possibility to select and copy it to the Clipboard using the global keyboard shortcut or by opening the context menu. There are no options implemented for calculating the MD5 checksum of

multiple files at the same time, nor for comparing files, creating.md5-formatting files, or exporting information to file. Portability advantages The entire program's wrapped in a single.exe file that you can save to a preferred folder on the computer or move to a USB flash drive, in order to launch it on any machine without setup. It doesn't make any changes to the Windows registry, create files on the disk without asking for your permission, or need DLLs to work properly. A basic file deletion is enough to uninstall it. In terms of speed, the application is generally lightning fast, even in large files, which is likely to be a plus for many users. The only downside is that it only provides hashes for files and not for the entire contents of the directory the file resides in.Q: Why does this simple code to

handle a linked list produce an output which is incorrect? Here is my code. I am trying to create a linked list which has 3 nodes (3 of these should hold integers). When I add the first node with the values 2 and 4 then the output is 24. Why is this? I am using node class and inserting values in LinkedList. //CreateLinkedList.java public class CreateLinkedList{ public static void main(String []args){ Node  $n1 = new$ Node(2, 4); Node n2

**Chaos MD5**

Simple and effective! With KEYMACRO, you can turn your data into passwords, PIN codes and much more! And you can do it all by yourself. Most standard text editors don't have this feature. So with KEYMACRO,

you have one and only one purpose: to turn your data into a password that you can use wherever you want. KEYMACRO will never store your data! KeyMacro is the best and only password generator available on the market today. The software supports many platforms like Windows, Mac OS X and Linux.KEYMACRO is extremely simple to use. Just type your text (email

addresses, text messages, usernames, passwords, PIN codes, etc.) and press the Convert button. And you're done! You can create as many passwords as you want, in as many languages as you like. Your data will be saved as HTML/TEXT files on your computer. Features: KEYMACRO is the only password generator on the market that doesn't store your data! It supports many platforms: Windows, Mac OS X and Linux.

You can create as many passwords as you want, in as many languages as you like. You can create any size of password. You can add any amount of spaces between the characters. You can choose the number of characters per word, the number of words per password, and the number of words per password. You can choose the number of characters per password, the number of words per password, and the number of words per password. You can choose any character set. You can choose a password complexity. You can save your password on your computer and/or share it with others.

You can export your password to HTML/TEXT files for you to edit and edit/add more information. You can export your password to a.txt file for you to edit. You can generate a PIN code, with the

possibility to add a number. You can create and save a.md5 file from your password. You can find and get the SHA1 or SHA256 hash of a file from your text. You can find and get the SHA1 or SHA256 hash of a text. You can export a SHA1 or SHA256 hash to a text file. You can export a SHA1 or SHA256 hash to a text file. You can export a SHA1 or SHA256 hash to a.txt file. You can export a SHA1 or SHA256 hash 1d6a3396d6

This tool is used for creating unique MD5 checksum for files, folders and text. Imagine: \* Possibility to create md5checksum of all files in current directory; \* Possibility to create md5checksum of all files in selected directory; \* Possibility to create md5checksum of all files in selected directory and calculate md5checksum for its content; \* Possibility to check if any of these file have been changed; \* Possibility to check if files have been changed at all; \* Possibility to search files for specified substring and create md5checksum for them; \* Possibility to open.md5-formatting files; \* Possibility to create and check

## md5checksum for text string (text inside double quotation marks); \* Possibility to save md5checksum of file (or directory) and its content to.md5-formatting file; \*

Possibility to create.md5-formatting file with specified content; \* Possibility to open and modify.md5-formatting file; \* Possibility to open.md5-formatting file to edit specified content; \* Possibility to show md5checksum of specified file on a table; \* Possibility to show md5checksum of specified file on a table and change its content; \* Possibility to create md5checksum of specified file and change its content; \* Possibility to create md5checksum for specified directory and calculate md5checksum for its content; \* Possibility to check if any of selected files have been changed; \* Possibility to check if

### any of selected files have been changed at all; \* Possibility to check md5checksum of specified text and calculate md5checksum for its content; \* Possibility to

create.md5-formatting file with specified content; \* Possibility to open and modify.md5-formatting file; \* Possibility to open.md5-formatting file to edit specified content; \* Possibility to create md5checksum of specified file and change its content; \* Possibility to create md5checksum of specified directory and calculate md5checksum for its content; \* Possibility to open and

modify.md5-formatting file; \* Possibility to open and modify.md5-formatting file to edit specified content; \* Possibility to

**What's New In?**

# Chaos MD5 is an application you can use to

generate MD5 checksums from text or files, in order to create unique signatures, which can be later used to calculate file integrity and find out if two files are identical or different. Straightforward GUI and options As far as the interface is concerned, Chaos MD5 adopts a single window with a simple design and layout, giving you an overview of all settings put at your disposal. In order to calculate the MD5 hash of a file, all you have to do is locate and select the target with the aid of the file browser. In text mode, it's possible to type or paste the string of characters. Calculate MD5 hashes of files and text After triggering the task with the click of a button, the software tool instantly identifies the alphanumerical value and

### shows it in this window, giving you the possibility to select and copy it to the Clipboard using the global keyboard shortcut or by opening the context menu. There are no options implemented for calculating the MD5 checksum of multiple files at the same time, nor for comparing files, creating.md5-formatting files, or exporting information to file. Portability advantages The entire program's wrapped in a single.exe file that you can save to a preferred folder on the computer or move to a USB flash drive, in order to launch it on any machine without setup. It doesn't make any changes to the Windows registry, create files on the disk without asking for your permission, or need DLLs to work properly. A basic file deletion is enough to uninstall it. Conclusion Taking into account its

approachable GUI and settings, Chaos MD5 can be easily by all types of users. CPU and RAM usage was minimal in our tests. ...Hide Full Review Chaos MD5 is an application you can use to generate MD5 checksums from text or files, in order to create unique signatures, which can be later used to calculate file integrity and find out if two files are identical or different. Straightforward GUI and options As far as the interface is concerned, Chaos MD5 adopts a single window with a simple design and layout, giving you an overview of all settings put at your disposal. In order to calculate the MD5 hash of a file, all you have to do is locate and select the target with the aid of the file browser. In text mode, it's possible to type or paste the string of characters. Calculate MD5 hashes of files and text After triggering the task with the click of a button, the software tool instantly identifies the alphanumerical value and shows it in this window, giving you the possibility to select and copy it to the Clipboard using the global keyboard shortcut or by opening the context menu.

Be sure to check out the Gamepedia application: Are you tired of not being able to beat the Golden Egg on Hard mode? I understand you want the world to be fair and you don't want unfair methods of gaining characters in the game, but trust me when I say that this is exactly the case! Don't take my word for it, check out the videos below. The first video below is the topic of the game. If you don't know what it is, the main character

#### Related links:

[https://palqe.com/upload/files/2022/06/4FWafItYJVPlbmA7eD3l\\_07\\_aa3726b0a4bdc9e15305fc98d3912850\\_file.pdf](https://palqe.com/upload/files/2022/06/4FWafItYJVPlbmA7eD3l_07_aa3726b0a4bdc9e15305fc98d3912850_file.pdf) <https://sportweb.club/schooladmin-express-edition-crack-3264bit/> <https://algarvepropertysite.com/path-too-long-utility-1-5-4-crack-2022/> <https://rackingpro.com/warehousing/1491/> <https://journeytwintotheunknown.com/2022/06/07/landlordmax-property-management-software-crack-download-for-pc/> <http://yahwehslove.org/?p=1624> [https://ameeni.com/upload/files/2022/06/YvIfGIgEFMVjCHoI5snv\\_07\\_12988dc972006baa86669175edc0f237\\_file.pdf](https://ameeni.com/upload/files/2022/06/YvIfGIgEFMVjCHoI5snv_07_12988dc972006baa86669175edc0f237_file.pdf) <http://dox.expert/?p=13355>

[https://gaming-walker.com/upload/files/2022/06/sscVhY8sd6S4d3oA8Huj\\_07\\_aa3726b0a4bdc9e15305fc98d3912850\\_file.pdf](https://gaming-walker.com/upload/files/2022/06/sscVhY8sd6S4d3oA8Huj_07_aa3726b0a4bdc9e15305fc98d3912850_file.pdf) <http://marketingcolony.com/?p=18997>

<https://savetrees.ru/wp-content/uploads/2022/06/databot.pdf>

[https://social.arpaclick.com/upload/files/2022/06/oz1IxXk1CSgqORkJEHMx\\_07\\_26c0ae5bb78e8848d5023efadddd07a0\\_file.p](https://social.arpaclick.com/upload/files/2022/06/oz1IxXk1CSgqORkJEHMx_07_26c0ae5bb78e8848d5023efadddd07a0_file.pdf) [df](https://social.arpaclick.com/upload/files/2022/06/oz1IxXk1CSgqORkJEHMx_07_26c0ae5bb78e8848d5023efadddd07a0_file.pdf)

[https://thebakersavenue.com/wp-content/uploads/2022/06/Multilizer\\_PDF\\_Translator.pdf](https://thebakersavenue.com/wp-content/uploads/2022/06/Multilizer_PDF_Translator.pdf)

<http://www.vxc.pl/?p=3530>

[https://formyanmarbymyanmar.com/upload/files/2022/06/t4S8fzCHTKtLVR3dNQqu\\_07\\_12988dc972006baa86669175edc0f2](https://formyanmarbymyanmar.com/upload/files/2022/06/t4S8fzCHTKtLVR3dNQqu_07_12988dc972006baa86669175edc0f237_file.pdf) [37\\_file.pdf](https://formyanmarbymyanmar.com/upload/files/2022/06/t4S8fzCHTKtLVR3dNQqu_07_12988dc972006baa86669175edc0f237_file.pdf)

<https://www.tsg-weinheim.de/wp-content/uploads/2022/06/redcrad.pdf>

<https://gruzovoz777.ru/2022/06/07/the-vampire-diaries-folder-icon-crack-serial-number-full-torrent-free-for-windows/> <https://wwthotsale.com/vaguedenoiser-crack-full-product-key-for-pc-2022-latest/>

[https://adsocialnetwork.com/upload/files/2022/06/kPztbhDgnCDWOSQAr1Ny\\_07\\_aa3726b0a4bdc9e15305fc98d3912850\\_file](https://adsocialnetwork.com/upload/files/2022/06/kPztbhDgnCDWOSQAr1Ny_07_aa3726b0a4bdc9e15305fc98d3912850_file.pdf) [.pdf](https://adsocialnetwork.com/upload/files/2022/06/kPztbhDgnCDWOSQAr1Ny_07_aa3726b0a4bdc9e15305fc98d3912850_file.pdf)

<https://www.edmoralesworld.com/easy-resume-creator-pro-crack-download-final-2022/uncategorized-ro/2022/>